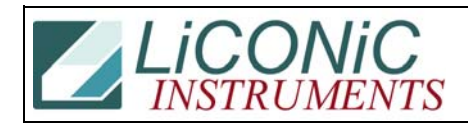

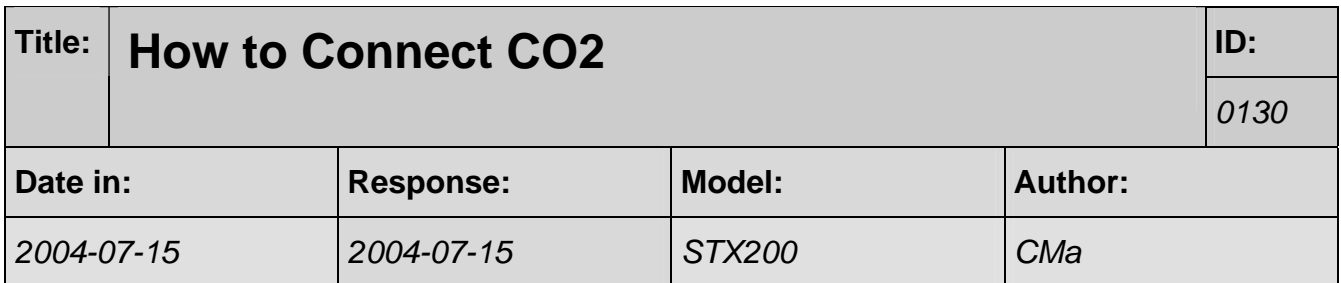

## **Q:**

A customer wants to run an incubator (Stx200, #3012) with Carbon Dioxide (it has not previously been run with CO2) by tomorrow afternoon. However- The incubator ICP has no tabs for running CO2. Could you let me know as soon as possible if this incubator model is fully enabled to run with CO2.

## **A:**

This incubator was shipped with CO2.

Input pressure: ~2..4 bars. Tube: 4x6mm Read actual CO2 level: RD DM984 [1/100%] Read CO2 level setting: RD DM894 Set CO2 level: WR DM894 xx (e.g. WR DM894 500 set CO2 to 5%)